## x64 vs. x86

Bei den Bezeichnungen x64 und x86 handelt es sich um Prozessor-Architekturen. Diese unterscheiden sich in verschiedenen Punkten, wie beispielsweise der Menge an physischem Speicher. Weitere Unterschiede sind:

## x64- und x86-Betriebssysteme

Wenn Sie beispielsweise ein neues [Betriebssystem](https://www.computerbild.de/artikel/cb-Tipps-Software-Was-ist-OS-31479283.html) installieren möchten, dann treffen Sie für gewöhnlich auf die Unterscheidung zwischen einer 32-Bit- und einer 64-Bit-Version. Welche Betriebssystem-Version Sie installieren müssen, hängt von der verwendeten Prozessor-Architektur ab. In diesem Fall kommen die Begriffe x64 und x86 zum Einsatz.

- 1. Die Begriffe für die einzelnen Architekturen haben sich mit der Zeit entwickelt und bezeichnen die Prozessoren und die kompatiblen Befehlssätze.
- 2. Mittlerweile wird mit x86 ein 32-Bit-Prozessor bezeichnet, wohin gegen mit x64 ein 64-Bit-Prozessor gemeint ist. Im engeren Sinne wird damit der vom Prozessor verwendete Befehlssatz beschrieben.
- 3. Für gewöhnlich ist ein 64-Bit[-Prozessor](https://www.computerbild.de/artikel/cb-Tipps-PC-Hardware-Prozessor-wechseln-neue-CPU-mehr-Leistung-31468665.html) leistungsfähiger als ein 32-Bit-Prozessor, da dieser mehr Arbeitsspeicher (RAM) ansprechen und auch nutzen kann. Der 32-Bit-Prozessor kann nur einen begrenzten physischen Speicher von 4 GB RAM "adressieren", also verarbeiten, unabhängig davon, wie viel RAM wirklich im Computer eingebaut ist.
- 4. Auch die verwendeten Programme sind abhängig von der verbauten Architektur.

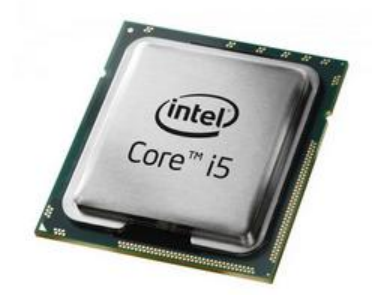

- 5. Unter Windows können Sie via "System" > "Infos" im Bereich "Gerätespezifikation" einsehen, welcher Prozessor verbaut ist.
- 6. Fast alle Computer verwenden heutzutage nur noch die x64-Befehlssätze und damit ein 64-Bit-System.

## Programme

Wenn Sie ein neues Programm installieren wollen, dann gilt etwas Ähnliches:

Programme liegen beim Download als 64-Bit-Version oder als 32-Bit-Version vor. Falls Sie ein 64-Bit-Betriebssystem besitzen, ist es egal, ob Sie das 64-Bit- oder das 32-Bit-Programm installieren. Wenn Ihr Betriebssystem aber nur 32 Bits aufweist, ist ein 64-Bit-Programm **nicht** lauffähig.

Windows 10 hat einen Betriebssystemteil unter dem Ordner "WinSxS". Dort befinden sich Unterordner mit der Bezeichnung "wow64...". Das ist englisch und heißt: Windows On Windows 64, zu Deutsch: Windows (32-bit) auf Windows 64 bit.

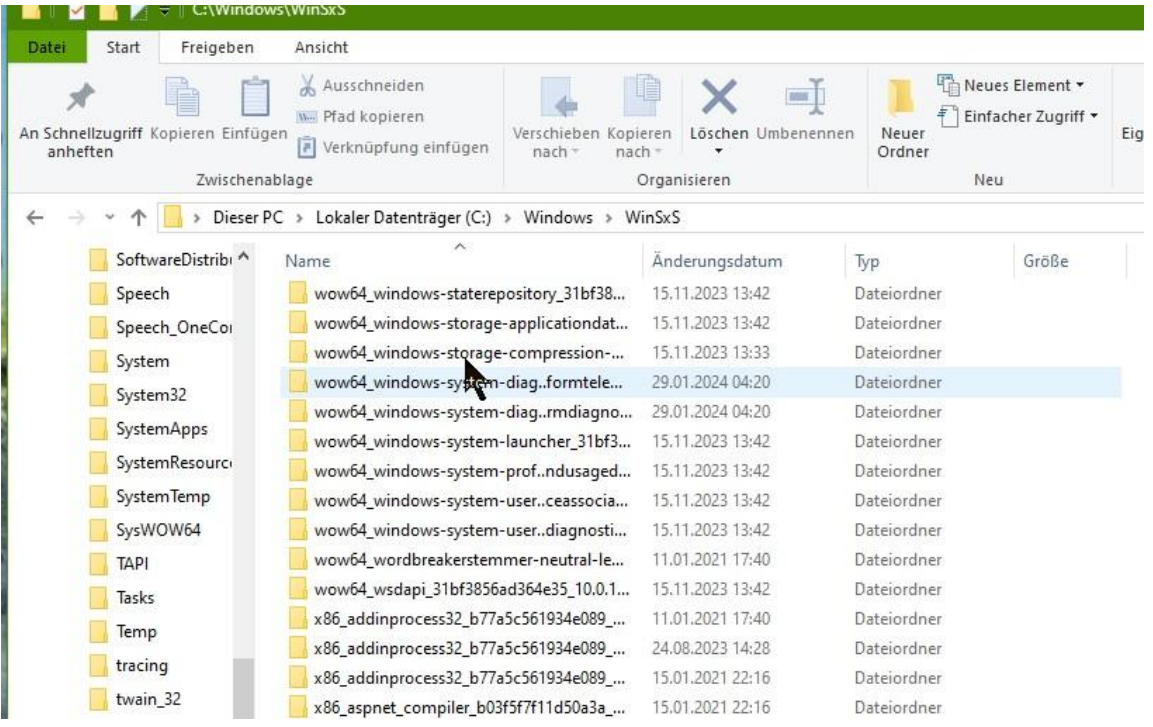

32 Bit ist mit diesem 64-Bit-Betriebssystem möglich, weil es diese besondere Einrichtung gibt. Das heißt genauer gesagt, dass Programme, die für 32 Bit geschrieben worden sind, ganz gut auf einem Windows-10-Betriebssystem mit 64 Bit laufen.

Falls Sie einen Compiler besitzen, können Sie mit diesem 32- Bit-Programme wie auch 64-Bit-Programme erzeugen.

## Historisch bedingt

Die Bezeichnung "x86" rührt aus der Geschichte her, ist also sehr historisch bedingt: Als es noch kein Windows gab, gab es (aber schon DOS, MS-DOS und) die Prozessoren "8088" und "8086". Und 8088 oder dann 8086 war in die "IBM-kompatiblen" PCs eingebaut. Dann ging es mit 80186, 80286, 80386 und 80486 weiter; die Abkürzung ist: x86 (Ich hatte ab 1989 einen 80286, einen "AT-286".). Es war "kompatibel".